# **Etude expérimentale du rang de familles de courbes elliptiques sur** <sup>Q</sup>

Stéfane Fermigier

# **TABLE DES MATIERES `**

**1. Introduction 2. Methode de calcul du rang ´ 3. Les courbes considérées 4. Commentaires des resultats ´ 5.** Étude complémentaire sur les formules explicites **Remerciements Pour obtenir les fichiers Bibliographie**

AMS subject classification: 11G40, 11-04

On étudie expérimentalement le rang des courbes elliptiques sur  $\mathbb Q$  obtenues par spécialisation entière du paramètre  $t$  de courbes de rang allant de 0 à 4 sur  $\mathbb Q(t)$ .

This is an experimental study of the rank of elliptic curves over  $\mathbb Q$  obtained by specializing to integer values the parameter  $t$  of curves over  $\mathbb{Q}(t)$  having rank 0 to 4.

# **1. INTRODUCTION**

L'étude du rang des courbes elliptiques <sup>E</sup> sur <sup>Q</sup> est un thème où de nombreuses questions restent à ce jour conjecturales. L'une des plus importantes semble être de savoir si ce rang est borné ou non et, plus généralement, de déterminer la distribution des diérentes valeurs possibles lorsqu'on fait tendre le conducteur des courbes considérées vers l'infini.

Plus généralement, on peut se poser la question suivante : que peut-on dire du rang des courbes elliptiques obtenues par spécialisation à partir d'une famille de courbes elliptiques paramétrées par une variété contenant une infinité de points rationnels? Ces rangs sont-ils bornés ? Pour quelles valeurs de <sup>r</sup> obtient-on une proportion non-nulle de courbes de rang <sup>r</sup> ?

Cette question est motivée par exemple par une méthode classique de construction de courbes de grand rang sur <sup>Q</sup> : on part d'un familles de courbes elliptiques, de préférence de grand rang sur son corps de dénition, et on considère, parmi de nombreuses spécialisations du ou des paramètres, celles qui conduisent au rang le plus élevé [Mestre 1992 ; Fermigier 1992 ; Nagao 1992 ; 1993a ; 1993b].

On peut s'interroger de façon théorique sur l'efficacité de ce procédé, c'est-à-dire voir si en partant par exemple d'une courbe de rang r sur  $\mathbb{Q}(T)$ , on a autant de facilité à obtenir une courbe de rang  $r + n$  qu'à obtenir une courbe de rang  $r' + n$  en partant d'une famille de rang r'.

Nous montrons ci-dessous qu'une telle hypothèse, due en particulier à Armand Brumer, semble raisonnable. Plus précisément, d'après les exemples que nous avons calculé, il semblerait que pour une famille de rang r sur  $\mathbb{Q}(t)$  on trouve des proportions non-nulles de courbes de rang  $r, r+1, r+2$ et  $r + 3$ , et aussi qu'il y ait des similitudes de comportement entre les diérentes courbes, y compris pour des courbes provenant de familles de rangs différents sur  $\mathbb{Q}(t)$ .

Notons que plusieurs résultats théoriques sur ce type de questions ont été obtenus récemment : voir en particulier [Billard 1995 ; Fouvry et Pomykala 1993 ; Michel 1995 ; Rohrlich 1993].

# **2. METHODE DE CALCUL DU RANG ´**

La méthode de calcul du rang considérée consiste

- à en fournir une borne inférieure, en exhibant des points rationnels indépendants ;
- à en fournir une borne supérieure, à l'aide des  $\kappa$  formules explicites  $\kappa$ ;
- éventuellement, à utiliser le signe de l'équation fonctionnelle des fonctions L, pour déterminer la parité du rang.

Les deux derniers points font intervenir les fonctions L, et nécessitent donc de supposer vraies les conjectures de Birch et Swinnerton-Dyer, et de Shimura, Taniyama et Weil.

#### **Recherche des points**

On recherche de façon systématique des points rationnels de petite hauteur. Pour cela, on écrit l'équation de la courbe elliptique <sup>E</sup> sous la forme  $Y = f(\Lambda)$  avec  $f(\Lambda) = \Lambda^3 + c_4\Lambda + c_6$ , en utilisant par exemple les formules de [Tate 1975] ou [Silverman 1986]. On considère alors les  $x = m/n$ ,

avec  $m$  et  $n$  entiers dans certains intervalles fixés  $a$ priori et n un carré, et n un carré, et on cherche les valeurs de xine de xine de xine de xine de xine de xine telles que  $f(x)$  est un carré dans  $\mathbb{Q}$ .

Plus précisément, pour chaque valeur de n, on considère l'équation  $Y^2 = f(m/n)$ . En notant d le ppcm des dénominateurs de  $f(X/n)$ , on est donc amené à regarder l'équation  $Y^{\prime 2} = d^2 f(m/n) =$  $g(m)$ , avec  $y' = dy \in \mathbb{Z}$  et  $g \in \mathbb{Z}[m]$ , ce qui permet de faire les calculs en entiers et d'utiliser une méthode de crible : dans un premier temps, on tabule les symboles de Legendre  $\left(\frac{g(m)}{g(m)}\right)$ p  $\sim$ sant de l'arithmétique multiprécision, pour  $p$  premier impair inférieur à 100 et pour  $0 \leq m < p$ , puis on fabrique ensuite des tables qui relèvent ces résultats modulo des produits de tels nombres premiers, calculés de façon à éliminer le plus grand nombre de candidats. Dans un deuxième temps, ces tables sont parcourues simultanément et lorsqu'un m passe le crible, on regarde alors directement si  $q(m)$  est un carré.

Le principal avantage de cet algorithme est que, une fois la phase préliminaire passée, l'essentiel des calculs a lieu en entiers courts (32 bits). On n'a à évaluer g(m) (en entiers multiprécision) que lorsque m passe le crible, c'est-à-dire en de très rares occasions. Le reste du temps, les seules opérations nécessaires sont des incrémentations de pointeurs, des lectures de tables et des tests, sans qu'il y ait d'opérations arithmétiques complexes (multiplication, division) à effectuer.

Quelques essais nous ont convaincu que les meilleures performances (pour des intervalles de recherche importants) étaient obtenues avec 5 tables de taille environ 10000, sans que ces chiffres soient sensiblement importants.

# **Formules explicites**

Une façon efficace d'obtenir des majorations du rang, pour les courbes elliptiques de conducteur raisonnablement important (10° sur nos exemples, voir beaucoup plus pour les courbes de rang plus élevé) consiste à utiliser les formules explicites, découvertes par Weil dans le cas des corps de nombre et adaptées par Mestre [Mestre 1986] dans le cas des courbes elliptiques.

Néanmoins, pour obtenir les meilleurs résultats possibles, on est obligé de supposer l'hypothèse de Riemann généralisée pour ces courbes.

Soit  $E$  une courbe elliptique qui vérifie les conjecture de Birch et Swinnerton-Dyer et de Shimura, Taniyama et Weil, de conducteur  $N_E$  et dont la fonction L s'écrit  $L_E(s) = \sum_n a_n n^{-s}$ . Soit F une fonction réelle à support compact telle que  $F(0) =$ 1 et telle que  $(F(x) - F(0))/x$  est à variation bornée. Alors on a

$$
\sum_{\rho} \Phi(\rho) + 2 \sum_{p,m} b_{p^m} F(m \log p) \frac{\log p}{p^m}
$$
  
=  $\log N_E - 2 \log 2\pi - 2 \int_0^\infty \left( \frac{F(x)}{e^x - 1} - \frac{e^{-x}}{x} \right) dx$ ,

ou  $v_{p^m} = \alpha_p^m + \alpha_p^m$  si  $a_p = \alpha_p + \alpha_p$ , avec  $\alpha_p$  valeur propre du Frobenius en p, lorsque p  $/N$ , et  $b_{p^m}$  =  $\alpha_p^m$  pour  $p|N; \sum_o$  signifie la somme sur les zéros de L situé dans la « bande critique »  $0 < \text{Re } s <$  $2$ ;  $\sum_{n,m}$  désigne la somme sur tous les nombres premiers <sup>p</sup> et tous les entiers strictement positifs m ; enn est dénie par

$$
\Phi(s)=\int_{-\infty}^{+\infty}F(x)e^{(s-1)x}dx
$$

Supposons maintenant que tous les zéros de  $L<sub>E</sub>$ de la bande critique sont situés sur la droite critique  $\text{Re } s = 1$  (hypothèse de Riemann généralisée). Soit  $F$  est une fonction à transformée de Fourier positive, c'est-à-dire telle que  $\Phi(s) \geq 0$  sur la droite critique. On peut prendre par exemple la fonction  $F_{\lambda}(x) = f(x/\lambda)$  avec

$$
f(x) = \begin{cases} (1-|x|)\cos \pi x + \frac{\sin \pi |x|}{\pi} & \text{pour } |x| < 1, \\ 0 & \text{pour } |x| \ge 1. \end{cases}
$$

Ainsi,  $F_{\lambda}$  est à support compact et de classe  $C^2$ par morceaux. Si <sup>r</sup> est la multiplicité de 0 en tant que zéro de  $L_E$ , conjecturalement égale au rang de E par la conjecture de Birch et Swinnerton-Dyer,

on obtient la majoration du rang rg  $E \leq \lfloor r_{\lambda} \left( E \right) \rfloor,$ où

$$
r_{\lambda}^{+}(E) = \Phi_{\lambda}(1)^{-1}
$$
  
\$\times \left( \log \frac{N\_E}{(2\pi)^2} - 2 \sum\_{p^m < e^{\lambda}} b\_{p^m} F\_{\lambda}(m \log p) \frac{\log p}{p^m} - 2 \int\_0^{\infty} \left( \frac{F\_{\lambda}(x)}{e^x - 1} - \frac{e^{-x}}{x} \right) dx \right)\$,

 $\cdots$  = 2  $\cdots$  2  $\cdots$  = 2  $\cdots$  = 2  $\cd$  $\int_0^\lambda F_\lambda(x)\,dx = \lambda \Phi_1(1).$  Notons que  $r_\lambda^+(E)$  converge vers rg E quand  $\lambda$  tend vers l'infini.

Le calcul des coefficients  $a_p$ , à l'aide de l'algorithme baby step  $/$  giant step de Shanks-Mestre, reste raisonnablement rapide pour  $p < 10^5$  voire plus.

Il existe d'autres méthodes de ma joration du rang, exposées dans [Buhler et al. 1985] ou [Gebel et Zimmer 1994]. Ces méthodes reposent sur le calcul de  $L_E^\sim(1)$  dont on souhaite montrer la nonannulation pour  $r = \text{rg } E$ . Mais ce calcul nécessite de l'ordre de  $O(\sqrt{2})$ n) coecients and significant community le signe de l'équation fonctionnelle, et plus encore si on ne le connait pas.

Bien que ce soit difficile à justifier théoriquement, on obtient avec les formules explicites de bonnes ma jorations plus rapidement, dans le cas des courbes de rang élevé. En effet, comme la qualité de la majoration obtenue dépend des zéros de la fonction  $L<sub>E</sub>$  dans la bande critique, qui restent à ce jour très mal connus, il n'est pas possible de déterminer <sup>a</sup> priori une valeur du paramètre de coupure  $\lambda$  qu'il convient de choisir pour obtenir la valeur exacte du rang.

Il apparaît cependant comme évident que les calculs, comme avec toute méthode qui utilise les fonctions L, sont d'autant plus rapides que les conducteurs des courbes considérées sont petits. Une évaluation expérimentale de ce phénomène a fait l'objet d'une étude plus poussée, présentée à la section 5.

Notons aussi que l'hypothèse de Riemann généralisée n'est pas indispensable pour faire marcher les formules explicites : il suffit de remplacer  $F_{\lambda}$  par

 $G_{\lambda}$  avec  $G_{\lambda}(x) = F_{\lambda}(x)/\mathrm{ch}(x)$ . La fonction  $G_{\lambda}$  est alors à transformée de Fourier positive dans toute la bande critique, ce qui nous affranchit de GRH. Le problème est que maintenant  $r_\lambda\left(E\right)$  ne tend plus vers rg E quand  $\lambda$  tend vers l'infini. Alors  $r^+_\lambda(E)$  admet un minimum puis tens vers l'infini avec  $\lambda$ . Ce minimum peut suffire à calculer le rang pour les courbes de petit conducteur, mais ce n'est pas le cas pour les courbes de gros conducteur.

#### **Parite du rang ´**

Soit  $E$  une courbe elliptique qui vérifie les conjectures de Birch et Swinnerton-Dyer et de Shimura, Taniyama et Weil. Alors la parité de son rang est donnée par le signe de l'équation fonctionnelle de sa fonction L. Plus précisément, si on pose  $\Lambda_E(s) =$  $(2\pi)^{-s}N_E^{-1}$  (s) $L_E(s)$ , alors on a

$$
\Lambda_E(2-x)=\varepsilon\Lambda_E(x),\qquad\text{avec }\varepsilon=(-1)^{\operatorname{rg} E(\mathbb{Q})}.
$$

D'après Deligne [1973],  $\varepsilon$  s'écrit comme un produit de facteurs locaux :

$$
\varepsilon=-\prod_{p\mid\Delta_E}\varepsilon_p.
$$

Ces facteurs locaux ont été calculés explicitement dans de nombreux cas. Ainsi d'après Atkin-Lehner  $[Atkin et Lehner 1970]$ , on sait que si E a réduction multiplicative, on a pour tout  $p$ :

$$
\varepsilon_p = -a_p = -\left(\frac{-c_6}{p}\right);
$$

si E a réduction additive, on sait déterminer  $\varepsilon_p$ pour tout  $p > 3$  en fonction de p et du type de Kodaira de  $E_p$ . Ces résultats, que l'on peut retrouver à l'aide par exemple de [Rohrlich 1993] et [Tate 1975], sont résumés par le tableau 1.

En résumé, pour toute courbe qui a réduction soit lisse, soit multiplicative en 2 et 3, on peut déterminer son rang  $r$  en ne connaissant que  $r-1$ générateurs du groupe de Mordell-Weil, et en sachant que  $\left\lfloor r_{\lambda}\left( E\right) \right\rfloor \leq r+1.$  Ceci permet donc de calculer le rang beaucoup plus rapidement.

Afin d'obtenir de grands nombres de courbes de chaque famille pour nos calculs, on n'a considéré

| type                      | $\varepsilon_p$                | validité       |
|---------------------------|--------------------------------|----------------|
| $\mathrm{I}_n$            | $-\left(\frac{-c_6}{p}\right)$ | $p$ quelconque |
| II                        | $\left(\frac{-1}{p}\right)$    | p > 3          |
| Ħ                         | $\left(\frac{-2}{p}\right)$    | p > 3          |
| IV                        | $\left(\frac{-3}{p}\right)$    | p > 3          |
| $I_0^*$                   | $\left(\frac{-1}{p}\right)$    | p > 3          |
| $II^*$                    | $\left(\frac{-1}{p}\right)$    | p > 3          |
| $III^*$                   | $\left(\frac{-2}{p}\right)$    | p > 3          |
| $\mathbf{I} \mathbf{V}^*$ | $\left(\frac{-3}{p}\right)$    | p > 3          |
| $I_n^*$                   | $\left(\frac{-1}{p}\right)$    | p > 3          |

**TABLEAU 1.** Valeurs de  $\varepsilon_p$ .

que des familles qui ont réduction lisse ou multiplicative en 2 et 3, lorsqu'on spécialise le paramètre en des valeurs entière. C'est cet argument qui nous a incité à ne considérer que des spécialisations entières, et non pas rationnelles, car il n'aurait pas été possible d'éviter d'avoir des réductions additives en 2 et 3.

A noter que pour plus de 20000 courbes, on a pu déterminer exactement le rang à l'aide de la recherche des points rationnels et des formules explicites, et vérifier que les résultats coïncidaient toujours avec ce que prédit la parité, ce qui constitue une vérification partielle de l'algorithme.

#### **Considerations pratiques ´**

Les méthodes de minoration et de majoration du rang considérées dépendent chacune de constantes : d'une part les hauteurs maximales des points que l'on recherche, et d'autre part le nombre de coefficients ap considérés dans les formules explicites.

On est donc amené à procéder de manière itérative : on augmente les valeurs de ces constantes, jusqu'à ce qu'on obtienne une fourchette d'estimation qui permette de déterminer le rang de façon sûre, avec l'aide éventuelle de l'équation fonctionnelle.

Il semble que l'étape la plus importante soit la recherche des points de petite hauteur, qui peut prendre plusieurs dizaines d'heures avant de produire un nouveau point.

Pour les calculs que nous avons réalisés, on a déclaré le rang d'une courbe inconnu après avoir cherché les points d'abscisse  $x = m/n$  avec  $|m|$ 320000, *n* carre,  $0 < n < 640$ , et calcule  $r_{\lambda}$  avec  $\exp \lambda = 70000.$ 

#### **Considerations informatiques ´**

Pour réaliser les calculs, on a utilisé des programmes C construits à l'aide de la bibliothèque de calculs arithmétiques PARI, ainsi qu'une librairie de distribution de calculs développée elle-même au-dessus du système PVM3 [Geist et al. 1994].

Le principe de cette librairie est de pouvoir profiter des stations de travail d'un (ou plusieurs) site(s) de recherche pendant les heures où elles ne sont pas utilisées par leurs utilisateurs légitimes. De gros efforts ont été fournis afin de rendre le système le plus transparent possible pour les utilisateurs des stations.

En ce qui concerne la distribution des calculs, elle se fait suivant le schéma maître / esclave, avec un programme maître qui envoie, à l'aide de PVM, l'ordre de calculer le rang d'une courbe donnée à des processus esclaves qui s'exécutent sur les stations où personne ne travaille. Lorsqu'un utilisateur se loge sur une station, les calculs sont abandonnés et le programme esclave termine, afin de ne pas encombrer la mémoire de la station. La même courbe est envoyée ultérieurement à une autre station lorsqu'elle est libérée, ou lorsqu'elle finit son calcul en court.

Les calculs ont été réalisés sur les machines du département de mathématique et d'informatique de l'École Normale Supérieure, soit environ 60 stations SPARC. Ils ont duré environ quatre mois, ce qui représente de façon très approximative 30000 jours Mips de travail CPU.

Une partie des calculs a été également effectuée sur la Connection Machine CM5 de l'institut de physique du globe, à Jussieu (la CM5 est une machine multiprocesseur à processeurs SPARC, sur laquelle le programme peut s'exécuter suivant le même principe, avec très peu de modications).

#### **3. LES COURBES CONSIDÉRÉES**

Il s'agit de construire des courbes sur  $\mathbb{Q}(t)$  de rang allant de 0 à 4. Pour cela, on assigne un certain nombre de points et on regarde quelles contraintes cela entraîne sur les coefficients de la courbe.

Il n'est pas difficile de montrer que les points rationnels  $P_1, \ldots, P_r$  qu'on leur a assigné sont indépendants, en spécialisant t en quelques valeurs rationnelles et en calculant le rang de la matrice des hauteurs canoniques  $h_{i,j} = \langle P_i, P_j \rangle :$  d'après le théorème de spécialisation de Silverman, les points obtenus par spécialisation finissent par devenir indépendants au bout d'un nombre fini d'essais (qui n'est pas connu <sup>a</sup> priori ).

Il est plus délicat de montrer que les courbes considérées n'ont pas de points indépendants supplémentaires. Pour cela, on peut calculer le rang de la réduction de E sur F p (t), qui est égale aux rang de  $E$  sur  $\mathbb Q$  pour  $p$  assez grand. Ceci peut se faire à l'aide du théorème de Shioda [Shioda 1990], qui affirme que le groupe de Mordell-Weil d'une courbe sur un corps de fonctions est engendré par des points de la forme  $P = (x, y)$  (dans le modèle de Weierstraß) avec  $x = \alpha t^2 + \beta t + \gamma$  (il n'y a qu'un nombre fini de tels points, donc l'algorithme termine).

On n'a pas réalisé ces calculs, mais plutôt admis que le rang d'une famille est le plus petit  $r$  tel qu'un pourcentage non-négligeable (c'est-à-dire supérieur à 10%) de courbes spécialisées est de rang r.

Comme l'utilisation de la parité du rang nécessite que les courbes aient réduction lisse ou multiplicative en 2 et 3, on a par ailleur éliminé toutes les courbes qui ne répondaient pas à ce critère (il sut pour le vérifier de tester un nombre fini de valeur de t). On a pour cela réalisé un programme qui filtre les "mauvaises" courbes.

Enfin, pour l'intérêt de notre expérience, aucune courbe considérée ne doit bien évidemment être constante, ni être isotriviale (en effet, les "tordues" se comportent conjecturalement de façon très particulière). Ceci nous conduit donc à ne considérer que des courbes d'invariant  $j$  non-constant.

Dans ce qui suit, on écrit les courbes elliptiques sous la forme de Weierstraß

$$
y^2+a_1xy+a_3y=x^3+a_2x^2+a_4x+a_6.\\
$$

#### **Courbes de rang** 0

On a choisi des courbes avec des petits coefficients (linéaires en  $t$ ), de façon à ce que le conducteur n'augmente pas trop vite avec  $t$ , sans autres contraintes particulières.

#### **Courbes de rang** 1

On a considéré des courbes avec  $(0,0)$  comme point rationnel, ce qui conduit à la contrainte a6 <sup>=</sup> 0. Il faut néanmoins faire en sorte que a1 ou a3 soient non-nuls, de façon à ce que  $(0, 0)$  ne soit pas un point de torsion (d'ordre 2).

#### **Courbes de rang** 2

On a utilisé des courbes construites de sorte que  $(0,0)$  et  $(1,0)$  soient des points rationnels. On aboutitut aux contraintes and  $\alpha$  et al. ( ) and ( ) and ( ) and ( ) and ( ) and ( ) and ( ) centralists are contraintent as  $\alpha$ qui a conduit à poser a conduit à poser a conduit à poser a conduit à poser a conduit à poser a conduit à pos à faire varier a1 et a3 de façon <sup>à</sup> obtenir plusieurs familles.

## **Courbes de rang** 3 **et** 4

Soit  $P = (x - \alpha_1)(x - \alpha_2)(x - \alpha_3)(x - \alpha_4)$ , et  $Q = P(x - t)P(x + t)$ . Alors Q peut s'écrire  $Q =$  $S^2 - R$ , avec S de degré 4 et R de degré 3 sur  $\mathbb{Q}[\alpha_1, \alpha_2, \alpha_3, \alpha_4, t]$ . Lorsqu'on spécialise  $\alpha_1, \ldots, \alpha_4$ en des valeurs entières, on obtient pour une infinité de valeurs un polynôme  $R$  tel que la courbe  $y^2=R$ est une courbe elliptique. Par ailleurs, elle possède 16 points rationnels de la forme  $(\alpha_i+t, \pm R(\alpha_i+t))$ 

et  $(\alpha_i + t, \pm R(\alpha_i + t))$ , dont 4 au plus peuvent être indépendants : en effet, il n'est pas difficile de trouver des relations de la forme  $F_i + F_j \equiv F_i + F_j$ .  $\sim$ 

Pour avoir une courbe avec 3 points, il suffit de presente se donne les cours d'une desse de courbes : les cours de courbes : le courbe de courbes : le courbe d

$$
\begin{aligned} y^2 & = 4(\alpha_1 + \alpha_2)x^3 \\ & - 4\alpha_1\alpha_2x^2 + 4t^2(\alpha_1 + \alpha_2)x + t^2(\alpha_1 + \alpha_2). \end{aligned}
$$

En choisissant 1 et 2 tels que <sup>0</sup> <sup>&</sup>lt; j2j <sup>&</sup>lt; 1, on obtient ainsi des courbes non-isomorphes qui ont en général 3 points indépendants.

 $\sum \alpha_i = 0$ , à cause de l'invariance par translation. Pour les courbes de rang 4, on peut s'imposer Si on écrit P sous la forme  $P = x^4 + b_2x^2 + b_1x + b_0$ , on obtient des courbes de la forme :

$$
y^2 = -8b_1x^3 + (4b_2^2 - 16b_0)x^2 + (4b_1b_2 + 8t^2b_1)x + b_1^2.
$$

Notons enfin que comme les familles obtenues par cette dernière méthode sont définies sur  $\mathbb{Q}(\tau^*)$ . On n'a donc spécialisé t qu'en des valeurs positives.

# **4. COMMENTAIRES DES RESULTATS ´**

Nous présentons, dans les tableaux 2, une synthèse des résultats obtenus.

Chaque tableau donne :

- les coecients a1; a2; a3; a4; a6 de la courbe ;
- $\mathcal{L}$ le "type" du discriminant, c'est-à-dire le nombre de racines simples, doubles, etc., l'infini étant compté avec la multiplicité qui convient (avec la notation suivante:  $a<sup>+</sup>$  signifie  $b<sup>+</sup>$  racines  $a<sup>-</sup>$ uples) ;
- la plus petite  $(t_{\min})$  et la plus grande  $(t_{\max})$  valeur du paramêtre <sup>t</sup> des courbes dont on a pu calculer le rang, ainsi que le nombre total de courbes calculées dans la famille (c'est-à-dire pour tmin <sup>t</sup> tmax, en enlevant les courbes singulières) ;
- la valeur maximale du logarithme en base 10 du conducteur des courbes où le calcul a échoué (c'est-à-dire pour  $t = t_{\text{max}} + 1$  ou  $t = t_{\text{min}} - 1$ ).
- $-$  le pourcentage de courbes de rang  $0, 1, 2,$  etc. parmi les courbes considérées.
- le pourcentage de courbes de rang pair ;

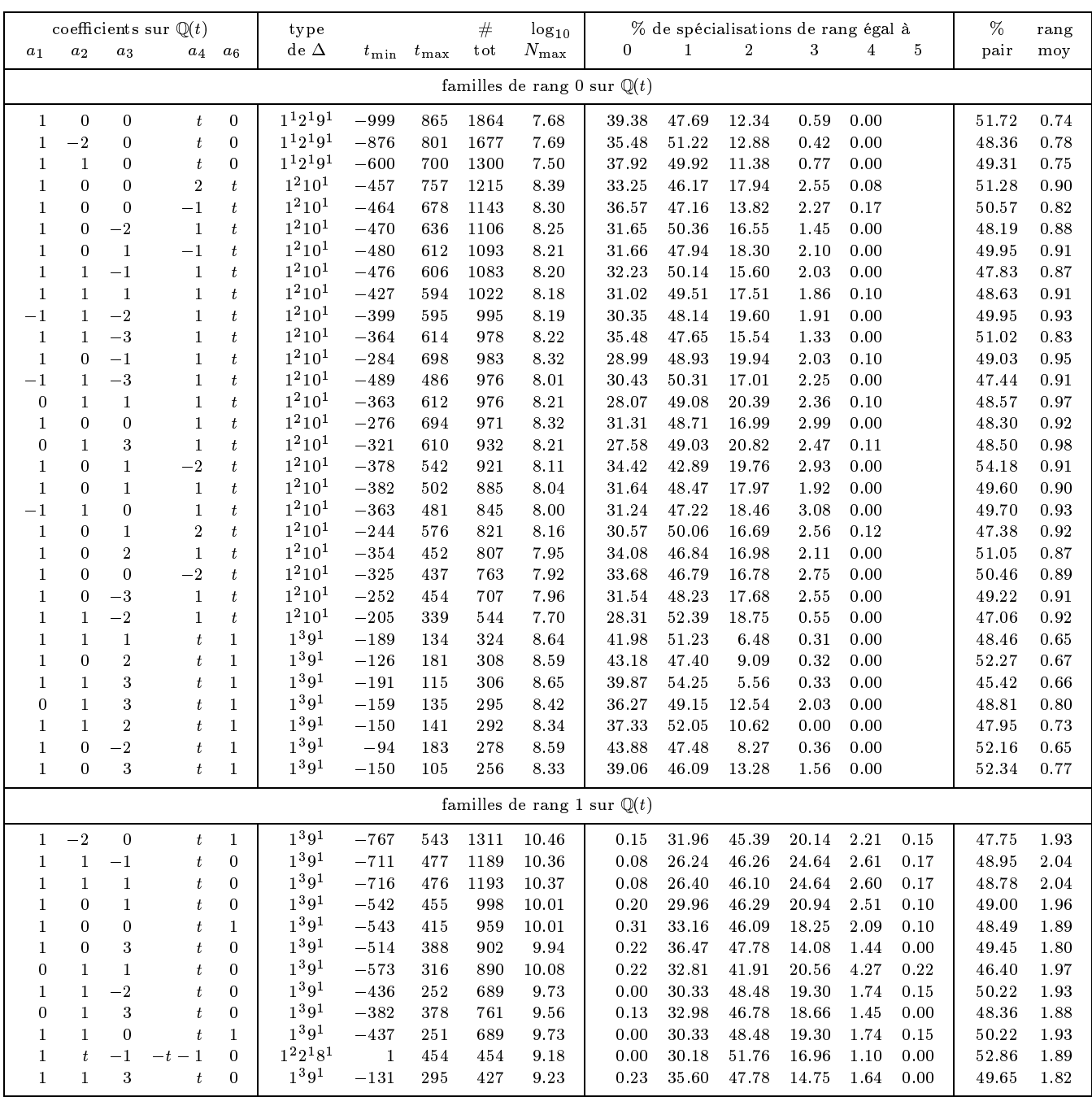

**TABLEAU 2.** Résultats obtenus par famille. Dans la colonne "type de  $\Delta$ ",  $a^b$  signifie que le discriminant a b racines  $a$ -uples. Les colonnes suivantes donnent la plus petite et la plus grande valeur du paramêtre  $t$  des courbes dont on a pu calculer le rang, puis le nombre total de courbes considérées dans cet intervalle (c'est-à-dire le nombre de courbes non-singulières obtenues par spécialization avec  $t_{\min} \leq t \leq t_{\max}$ , et la valeur maximale du logarithme du conducteur des courbes en dehors de l'intervalle  $[t_{\min}, t_{\max}]$ . Les deux dernières colonnes donnent le pourcentage de courbes de rang pair, et le rang moyen sur les courbes considérées. La suite du tableau est au verso.

 $-$ <sup> $\frac{1}{2}$ </sup>

 $\overline{\phantom{a}}$ 

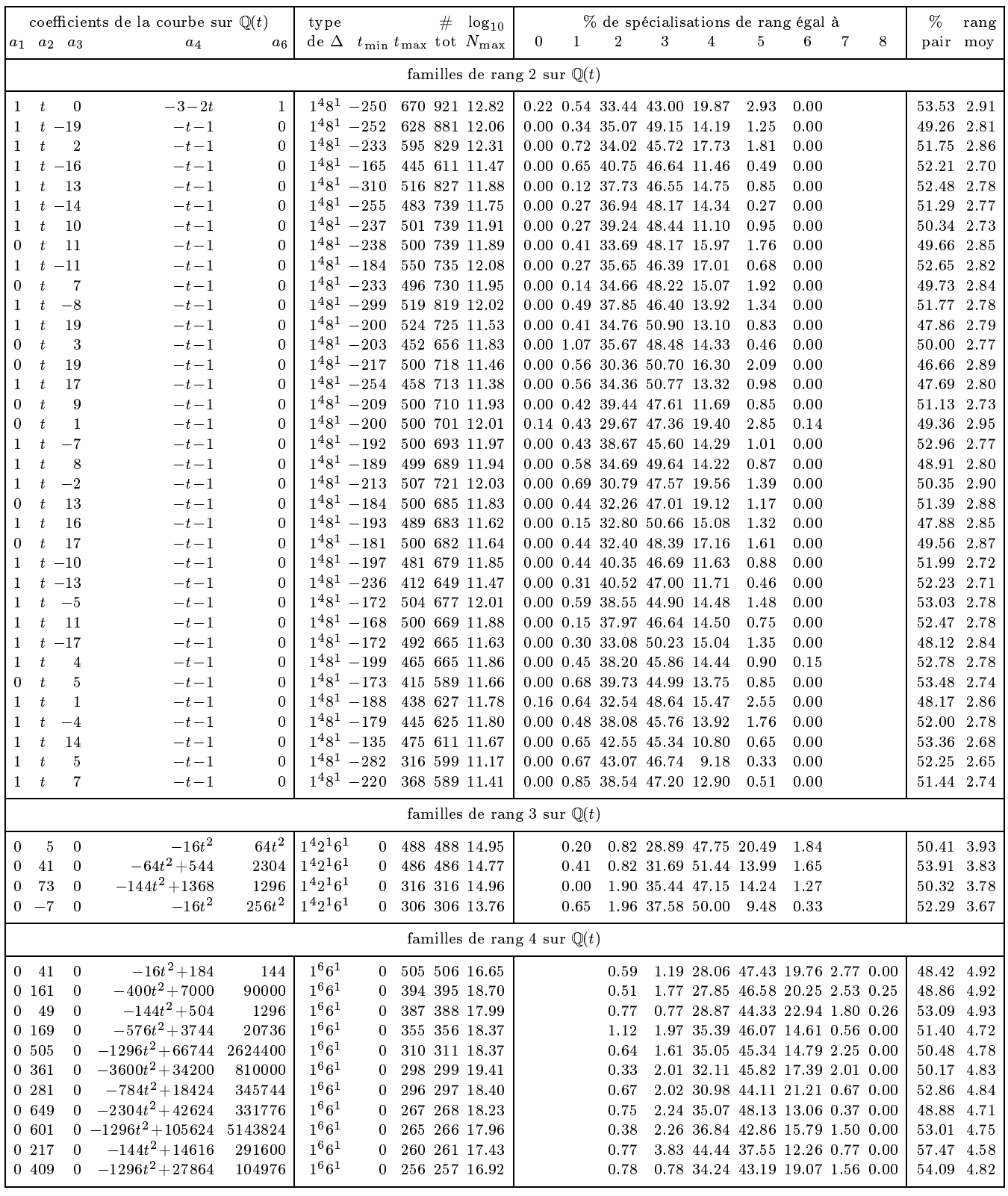

 $\frac{1}{\epsilon}$ 

TABLEAU 2 (suite)

le rang moyen sur les courbes considérées.

Nous n'avons retenu que les familles où on avait réussi à calculer les rangs de plus de 250 courbes spécialisées. Les tableaux sont ordonnés par ordre décroissant du nombre de courbes calculées, ce qui rend les résultats du haut de chaque tableau probablement plus signicatifs que ceux du bas.

**Données générales.** On a retenu les résultats concernant 66918 courbes appartenant à 93 familles. En fonction du rang des familles, ces courbes se répartissent comme suit :

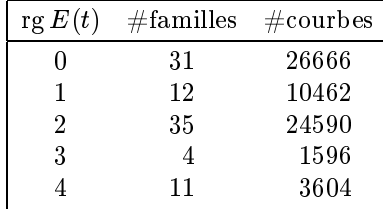

Parité. On conjecture que pour une famille donnée, la moitié des courbes seront de rang pair et l'autre de rang impair. Les résultats obtenus sont assez proches de cette conjecture.

Le tableau suivant donne les valeurs extrêmes et moyennes du pourcentage de courbes de rang pair, notés Pmin, Pmax et Pmoy, en fonction du rang des familles.

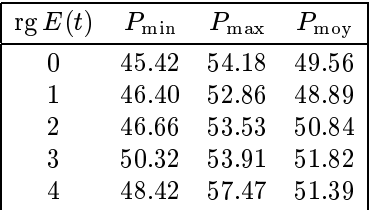

**Distribution du rang.** Le tableau 3 est une synthèse des résultats sur le rang. Partant d'une famille de rang  $r$ , on constate qu'on obtient toujours des courbes de rang  $r, r + 1, r + 2$  et  $r + 3$  (à une exception près pour le rang  $r + 3$ ). On ne trouve que rarement du  $r + 4$  et jamais de  $r + 5$ , mais bien sûr le faible nombre de courbes considérées ne permet pas de conclure.

| r |     | rang $=r$ | $r+1$ | $r+2$     | $r+3$ | $r+4$      |
|---|-----|-----------|-------|-----------|-------|------------|
|   |     |           |       |           |       |            |
|   | min | 27.58     | 42.89 | 5.56      | 0.00  | 0.00       |
| 0 | max | 43.88     | 54.25 | 20.82     | 3.08  | 0.17       |
|   | moy | 33.46     | 48.65 | 16.07     | 1.79  | $\rm 0.03$ |
|   | min | 26.24     | 41.91 | 14.08     | 1.10  | 0.00       |
| 1 | max | 36.47     | 51.76 | 24.64     | 4.27  | $0.22\,$   |
|   | moy | 30.99     | 46.51 | $20.01\,$ | 2.24  | $0.11\,$   |
|   | min | $29.67\,$ | 43.00 | 9.18      | 0.27  | 0.00       |
| 2 | max | 43.07     | 50.90 | 19.87     | 2.93  | 0.15       |
|   | moy | 36.10     | 47.46 | 14.72     | 1.23  | 0.01       |
|   | min | 28.89     | 47.15 | 9.48      | 0.33  | 0.00       |
| 3 | max | 37.58     | 51.44 | 20.49     | 1.84  | 0.00       |
|   | moy | 32.71     | 49.19 | 15.16     | 1.38  | 0.00       |
|   | min | 27.85     | 37.55 | 12.26     | 0.37  | 0.00       |
| 4 | max | 44.44     | 48.13 | 22.94     | 2.77  | 0.26       |
|   | moy | 32.82     | 44.98 | 17.76     | 1.64  | $0.06\,$   |

**TABLEAU 3.** Résultats sur le rang.

On peut observer d'importantes variations entre les courbes, mais néanmoins certaines tendances semblent se dessiner. Les courbes de rang  $r + 1$ sont toujours ma joritaires (à une exception près), suivies en géneral par les courbes de rang <sup>r</sup> puis de rang  $r+2$ . Les courbes de rang  $\geq r+4$  sont toujours en quantité très faible, jamais plus de quelques pourcents. Enfin, lorsqu'on considère les moyennes sur toutes les courbes issues de familles de même rang, on trouves des valeurs très proches, de l'ordre de 32% pour le rang r, 48% pour le rang  $r+1$ , 18% pour le rang  $r + 2$  et 2% pour le rang  $r + 3$ .

Les graphiques de la figure 1 montrent les pourcentages de courbes de diérents rangs pour les courbes  $y^2 + xy = x^3 + tx$  (rang 0) et  $y^2 + xy =$  $x^3-2x^2+tx+1$  (rang 1), avec t prenant des valeurs inférieures en valeur absolue au paramètre  $t_{\text{max}}$ représenté en abscisse.

Enfin, il peut être instructif d'examiner le rang moyen, noté ici  $\bar{r}$ , des courbes de chaque famille. Le tableau 4 présente les valeurs extrêmes r min et  $\bar{r}_{\text{max}}$ , ainsi que la moyenne notés  $\bar{r}_{\text{mov}}$ , en fonction du rang des familles. On constate que les valeurs moyennes sont stables autour de  $r + 0.85$ , où r est le rang de la familles sur  $\mathbb{Q}(t)$ .

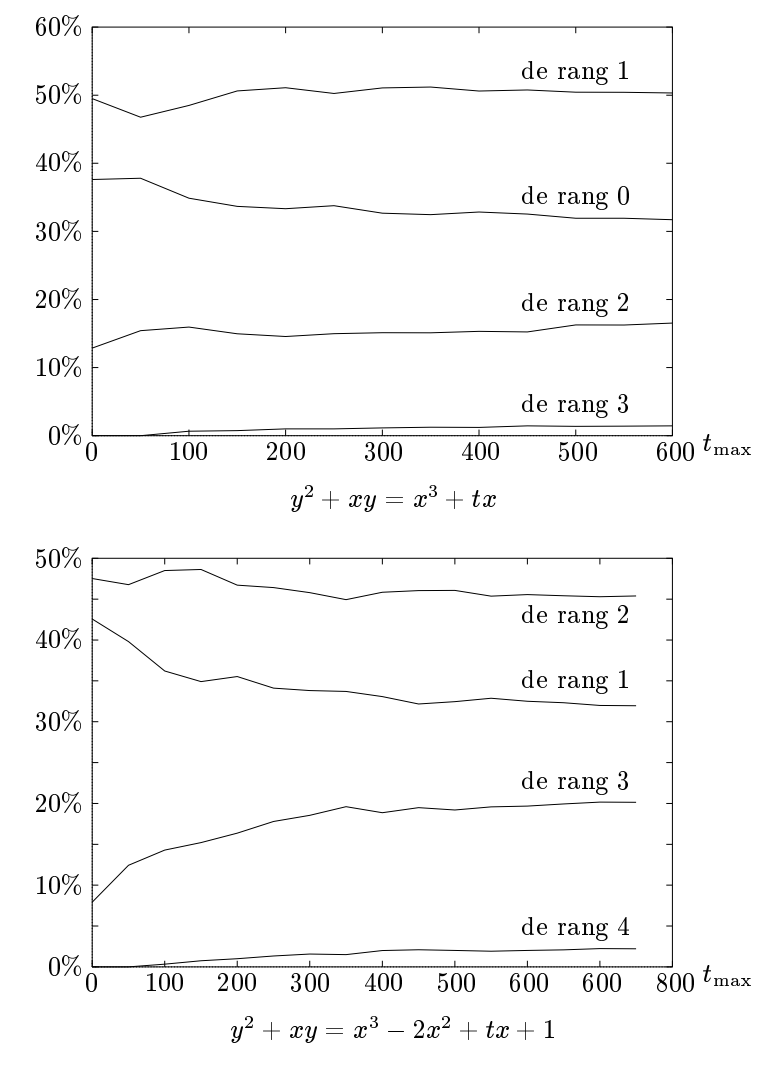

FIGURE 1. Pourcentages de courbes de différents rangs pour la famille  $y^2 + xy = x^3 + tx$  (rang 0) et pour la famille  $y^2 + xy = x^3 - 2x^2 + tx + 1$  (rang 1), sur l'intervalle  $-t_{\text{max}} \leq t \leq t_{\text{max}}$ .

| $\lg E(t)$                  | $r_{\min}$ | $r_{\rm max}$ | $r_{\rm mov}$ |
|-----------------------------|------------|---------------|---------------|
| 0                           | $0.65\,$   | 0.98          | 0.86          |
| 1                           | 1.80       | 2.04          | 1.94          |
| 2                           | 2.65       | 2.95          | 2.80          |
| $\mathcal{S}_{\mathcal{S}}$ | 3.67       | 3.93          | 3.82          |
|                             | 4.58       | 4.93          | 4.82          |

**TABLEAU 4.** Valeurs extrêmes et moyenne de <sup>r</sup> en fonction du rang des familles.

# **5.** ÉTUDE COMPLÉMENTAIRE SUR LES FORMULES **EXPLICITES**

On a tenté de mettre en évidence, à l'aide des données que l'on avait collectées, la dépendance entre le conducteur d'une courbe et le paramètre de coupure  $\lambda$  qu'il convient de choisir pour optenir une ma joration qui donne la valeur exacte du rang, c'est-à-dire telle que rg $E = \lfloor r_\lambda^+(E)\rfloor.$ 

Pour cela, on a choisit de regarder les courbes de rang 0, 1 et 2 issues de la famille  $y^2 + xy = x^3 + tx$ , baptisée E0 dans ce qui suit car elle est de rang 0, les courbes de rang 2, 3 et 4 issues de la famille  $E_2: y^2 + xy = x^2 + x^3 - (3 + 2t)x + 1$  (de rang 2) sur  $\mathbb{Q}(t)$ , et enfin les courbes de rang 4, 5 et 6 issues de la famille E4 :

$$
y^2\!=\!x^3\!+\!113x^2\!+\!(-16t^2\!+\!3880)x\!+\!(-384t^2\!+\!42000),
$$

de rang 4. On a choisit ces familles car c'étaient celles où on avait pu calculer le plus grand nombre de rangs.

On a ordonné ces courbes par conducteur croissant, et on a calcule  $r_{\lambda}^{\phantom{\dag}}$  en faisant croître  $\exp\lambda$ géométriquement de 2 à 300000, en s'arrêtant dès que  $[r_{\lambda}(E)]$  = rg E. On a arrêté les calculs à chaque fois qu'on a trouvé une courbe telle que  $r_{\text{log }300000}(E) \ge \text{rg }E + 1.$ log

On a tracé les graphiques donnant  $\lambda$  en fonction de  $\log N$  dans chacun des cas considérés. Le tableau 5 donne pour chaque cas :

- le nombre de courbes où le calcul a réussi,
- la plus grande valeur du logarithme du conducteur atteinte,
- les valeurs extrêmes du rapport  $\alpha = \lambda/\log N$ , ainsi que la valeur moyenne, notées respectivement minimum minimum et moye

Notons que la donnée  $\log N_{\rm max}$  n'est pas significative pour les courbes de rang  $r + 2$  issues des courbes  $E_r$ ,  $r = 0, 2, 4$ , car dans ce cas on s'est arrêté après avoir calculé avec succès toutes les courbes.

Il ne faut pas non plus comparer les nombres de courbes issues des trois familles, car pour E2 et E4, on n'a considéré que les paramètres  $t \geq 0$ .

|             | rg | #       | $\log N_{\rm max}$ | $\alpha_{\min}$ | $\alpha_{\max}$ | $\alpha_{\rm mov}$ |
|-------------|----|---------|--------------------|-----------------|-----------------|--------------------|
| $E_{0}$     | 0  | 164     | 13.0547            | 0.3408          | 0.9503          | 0.5603             |
|             | 1  | 433     | 15.2336            | 0.2764          | 0.8489          | 0.4237             |
|             | 2  | 230     | (17.9197)          | 0.2522          | 0.5809          | 0.3520             |
| $E_{\rm 2}$ | 2  | 57      | 21.5492            | 0.2530          | 0.5277          | 0.3851             |
|             | 3  | 172     | 25.6669            | 0.2246          | 0.4778          | 0.3384             |
|             | 4  | 165     | (29.5045)          | 0.2015          | 0.3905          | 0.2879             |
| $E_{\rm 4}$ | 4  | 95      | 34.1659            | 0.2207          | 0.3752          | 0.3005             |
|             | 5  | 179     | 37.2875            | 0.2017          | 0.3349          | 0.2707             |
|             | 6  | $100\,$ | (39.6906)          | 0.1806          | 0.2924          | 0.2240             |

**TABLEAU 5.** Valeurs extrêmes et moyenne du quotient  $\alpha = \lambda / \log N$  pour trois familles (page 127).

La première constatation est que les formules explicites sont d'autant plus efficaces que le rang des courbes considérées est grand.

En ce qui concerne les courbes de rang  $\leq 2$ , sur nos exemples, on peut douter de la supériorité des formules explicites sur les méthodes de calcul des  $f_{\rm eff}$  is a continuous continuous continuous continuous continuous continuous continuous continuous continuous continuous continuous continuous continuous continuous continuous continuous continuous continuous continuou provided and the contract of N), ce qui correspond asymptotiquement à  $\alpha = 1/2$ . En moyenne, on semble cependant obtenir des  $\alpha < 1/2$  à partir du rang 1.

Il faut noter aussi que les rapports  $\alpha$  obtenus avec les courbes de rang 2 obtenues à partir de  $E_0$ et E2 ou avec les courbes de rang <sup>4</sup> obtenues <sup>à</sup> partir de E2 et E4 sont très similaires.

#### **REMERCIEMENTS**

Je remercie Jean-François Mestre qui m'a suggéré ces recherches et Antoine Chambert-Loir qui les a encouragées.

#### **POUR OBTENIR LES FICHIERS**

L'intégralité des résultats des calculs est disponible par ftp anonyme sur le serveur ftp.ens.fr, dans le répertoire /pub/maths, qui contient par ailleurs les renseignements nécessaires à l'interprétation des fichiers.

#### **BIBLIOGRAPHIE**

[Atkin et Lehner 1970] A. O. L. Atkin et J. Lehner, "Hecke operators on  $\Gamma_0(N)$ ", Math. Ann. 185  $(1970), 134-160.$ 

- [Billard 1995] Hervé Billard, "Sur la répartition des points rationnels de surfaces algébriques", thèse de doctorat de l'université Paris 7, 1995.
- [Brumer 1991] Armand Brumer et Oisin McGuinness, "The behavior of the Mordell-Weil group of elliptic curves", *Bull. Amer. Math. Soc.* 23 (1990),  $375-382$ .
- [Buhler et al. 1985] J. P. Buhler, B. H. Gross et D. B. Zagier, "On the conjecture of Birch and Swinnerton-Dyer for an elliptic curve of rank  $3$ ", Math. Comp. 44, 473-481, 1985.
- [Deligne 1973] Pierre Deligne, "Les constantes des équations fonctionnelles des fonctions  $L^{\nu}$ , pp. 501– 595 dans Modular Functions of One Variable (Antwerp, 1972), volume 2, Lect. Notes in Math. 349, Springer, Berlin, 1973.
- [Fermigier 1992] Stéfane Fermigier, "Un exemple de courbe elliptique sur  $\mathbb Q$  de rang  $\geq 19$ ", C. R. Acad. Sci. Paris (série 1) 315 (1992), 719-722.
- [Fouvry et Pomykala 1993] Etienne Fouvry et Jacek Pomykala, "Rang des courbes elliptiques et sommes d'exponentielles", Monatshefte für Mathematik 116  $(1993), 111-125.$
- [Gebel et Zimmer 1994] Josef Gebel et Horst G. Zimmer, "Computing the Mordell-Weil group of an elliptic curve over  $\mathbb{Q}^n$ , pp. 61–83 dans Elliptic curves and related topics (édité par H. Kisilevsky et M. R. Murty), CRM Proc. Lecture Notes 4, Amer. Math. Soc., Providence, 1994.
- [Geist et al. 1994] Al Geist et al.,  $PVM$ : Parallel Virtual Machine: A Users' Guide and Tutorial for Networked Parallel Computing, MIT Press, Cambridge, MA, 1994. On pourra trouver des informations sur le système PVM3 et en télécharger les sources sur le site officiel du groupe PVM, à l'adresse http:// www.epm.ornl.gov/pvm/.
- [Mestre 1986] Jean-François Mestre, "Formules explicites et minorations de conducteurs de variétés algébriques", Compositio Mathematica  $58$  (1986), 209– 232.
- [Mestre 1991a] Jean-François Mestre, "Courbes elliptiques de rang  $\geq 11$  sur  $\mathbb{Q}(t)$ ", C. R. Acad. Sci. Paris (série 1) 313 (1991), 139-142.
- [Mestre 1991b] Jean-François Mestre, "Courbes elliptiques de rang  $> 12$  sur  $\mathbb{Q}(t)$ ", C. R. Acad. Sci. Paris  $(s$ érie 1) 313 (1991), 171–174.
- [Mestre 1992] Jean-François Mestre, "Un exemple de courbe elliptique sur  $\mathbb Q$  de rang  $\geq 15$ ", C. R. Acad. Sci. Paris (série 1) 314 (1992), 453-455.
- [Michel 1995] Philippe Michel, "Rang moyen de familles de courbes elliptiques et lois de Sato-Tate", Monatshefte für Mathematik  $120$  (1995), 127-136.
- [Nagao 1992] Koh-ichi Nagao, Examples of elliptic curves over  $\mathbb Q$  with rank  $\geq 17$ ", *Proc. Japan Acad.*  $A68(9)$  (1992), 287-289.
- [Nagao 1993a] Koh-ichi Nagao, "An example of elliptic curve over  $\mathbb Q$  with rank  $\geq 20$ ", Proc. Japan Acad.  $A69(9)$  (1992), 291-293.
- [Nagao 1993b] Koh-ichi Nagao et Tomonori Kouya, An example of elliptic curve over <sup>Q</sup> with rank  $\geq 21$ ", prépublication, Shiga Polytechnic College, 1993.
- [Nagao 1993c] Koh-ichi Nagao, "An example of elliptic curve over  $\mathbb{Q}(T)$  with rank  $\geq 13$ ", prépublication, Shiga Polytechnic College, 1993.
- [Rohrlich 1993] David E. Rohrlich, Variation of the root number in families of elliptic curves", Comm. Math. 87 (1993), 119-151.
- [Shioda 1990] Tetsuji Shioda, "On the Mordell-Weil Lattices", Comm. Math. Univ. Sancti Pauli  $39(2)$ , 1990.
- [Silverman 1986] Joseph H. Silverman, The Arithmetic of Elliptic Curves, Graduate Texts in Mathematics 106, Springer, New York, 1986.
- [Tate 1975] John Tate, "Algorithm for Determining the Type of a Singular Fiber in an Elliptic Pencil". pp. 33-53 dans Modular Functions of one Variable (Antwerp 1972), volume 4, Lect. Notes in Math 476, Springer, Berlin 1975.

Stéfane Fermigier, Mathématiques, Université Paris 7 Denis Diderot, France (fermigie@frmap711.mathp7.jussieu.fr)

Received September 25, 1995 ; accepted March 15, 1996